## 虛擬健保卡同意授權操作步驟

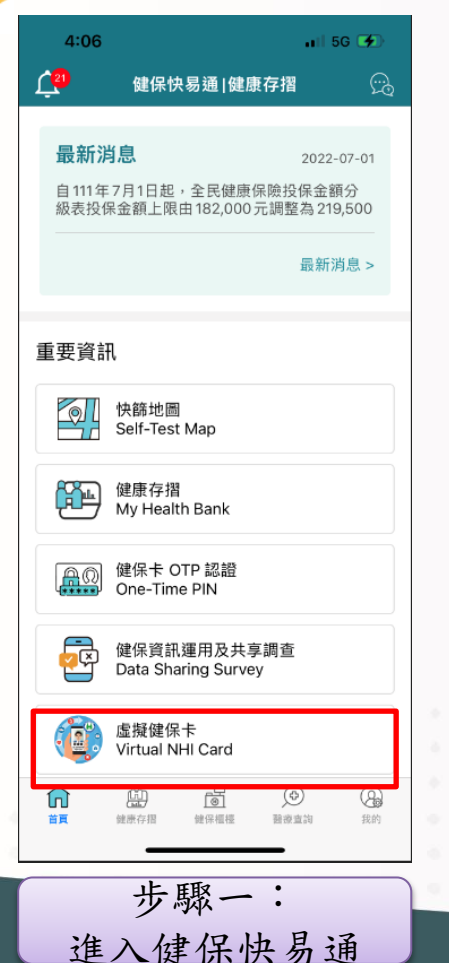

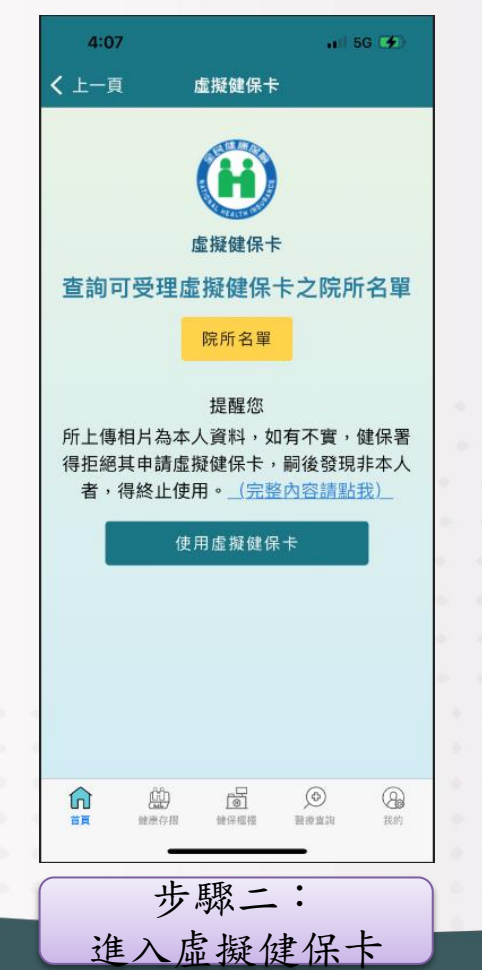

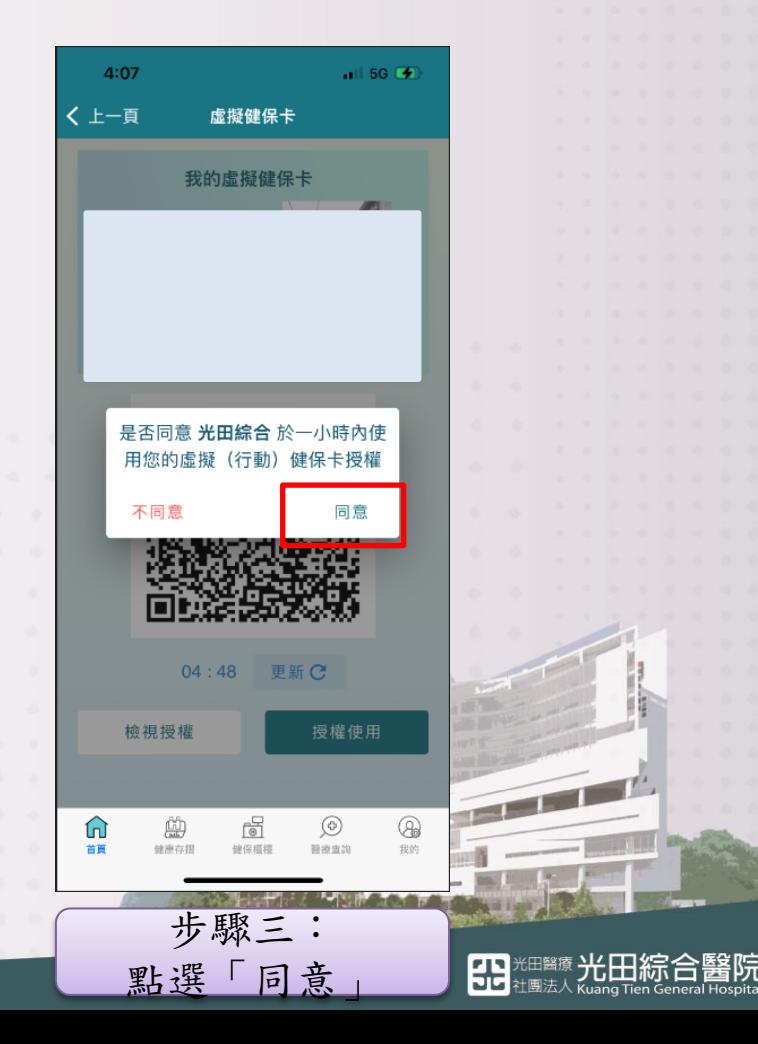